# Garbage Collection

- Allocate until we run out of space; then try to free stuff
- **Invariant:** only the collector knows about pointers (i.e., mutator doesn't) so we can tag everything and find all reachable data
- Unlike C, C++, assembly;
- Like Python, Java, JavaScript, Racket, ... everything else really

# Mark & Sweep Garbage Collection Algorithm

- Color all records *white*
- Color records referenced by roots *gray*
- Repeat until there are no gray records:
	- Pick a gray record, *r*
	- For each white record that *r* points to, make it gray
	- Color *r black*
- Deallocate all white records

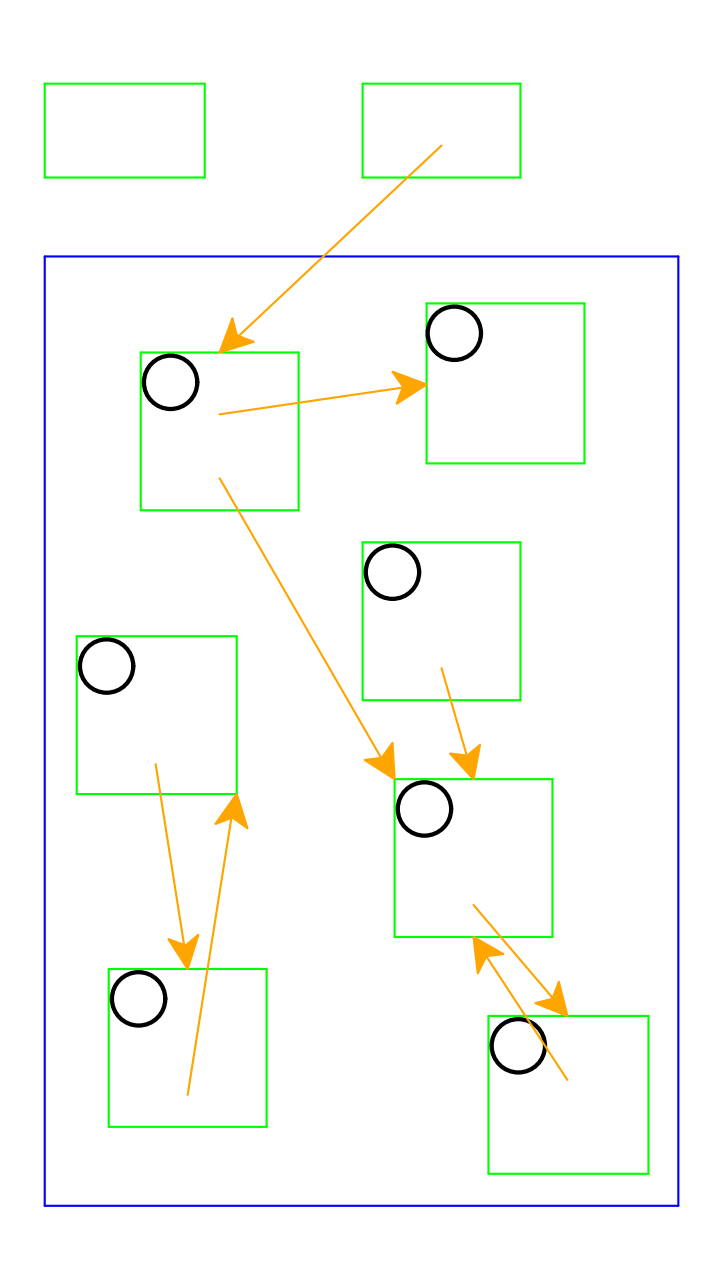

All records are marked white

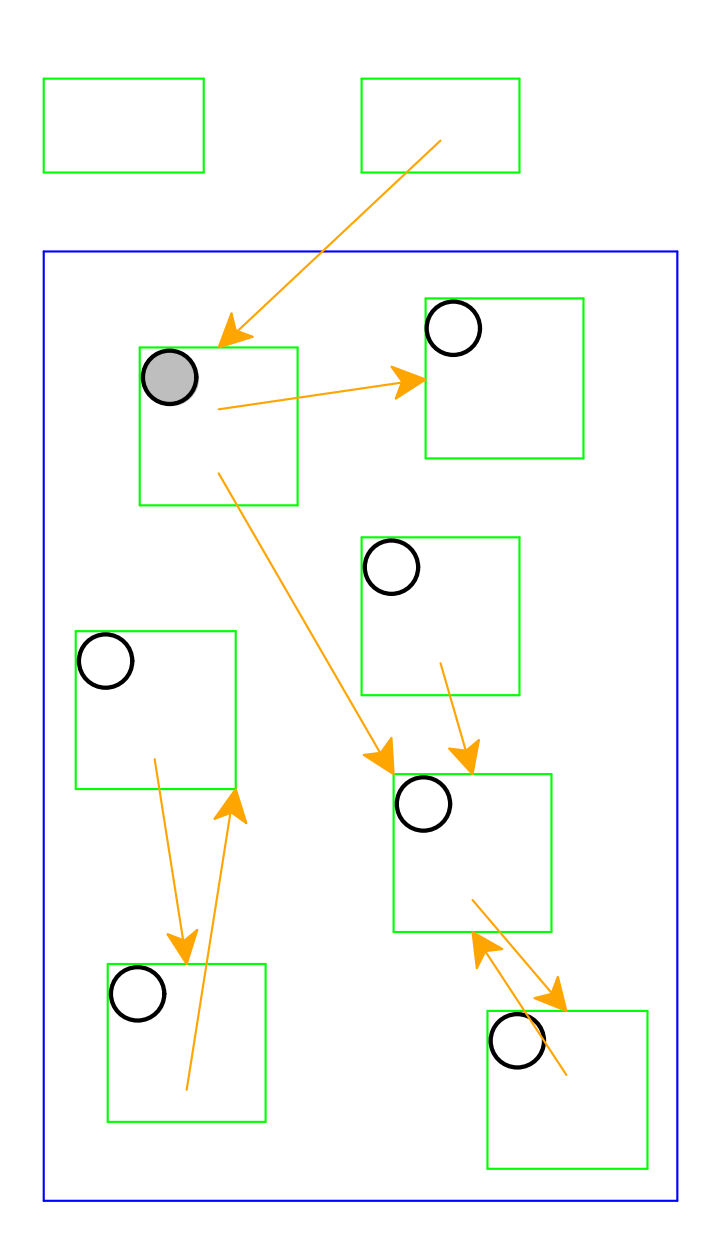

Mark records referenced by roots as gray

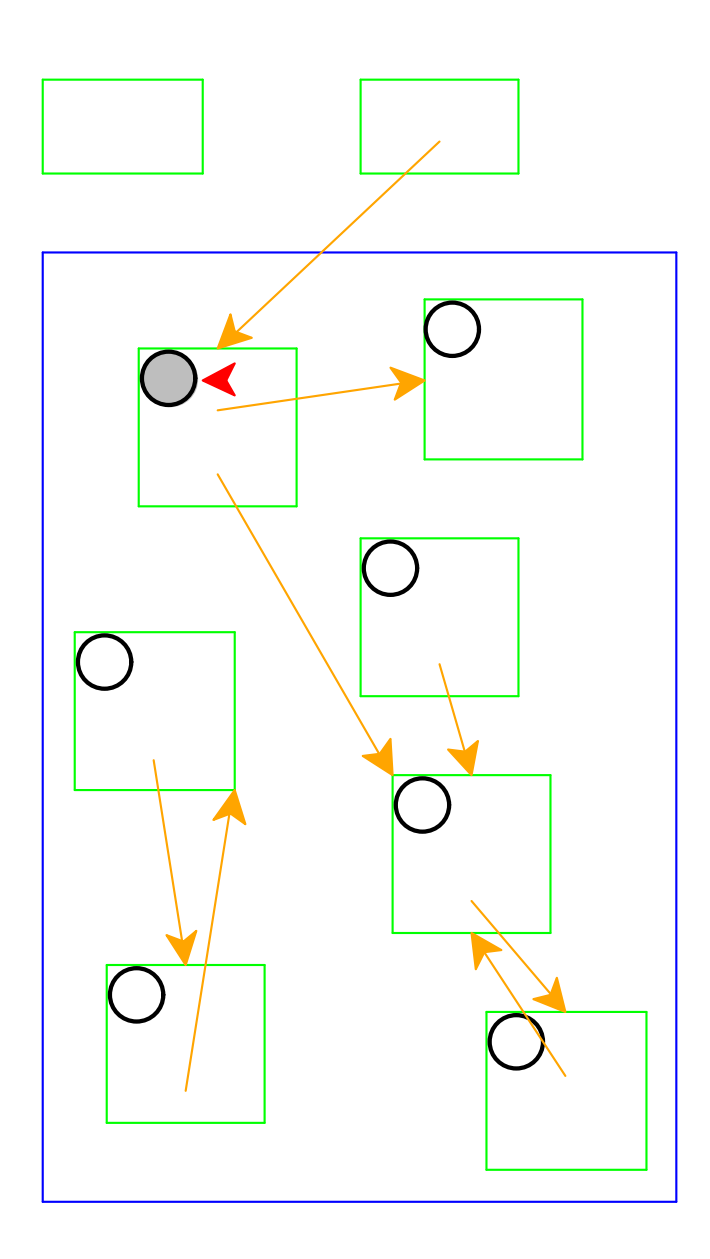

Need to pick a gray record

Red arrow indicates the chosen record

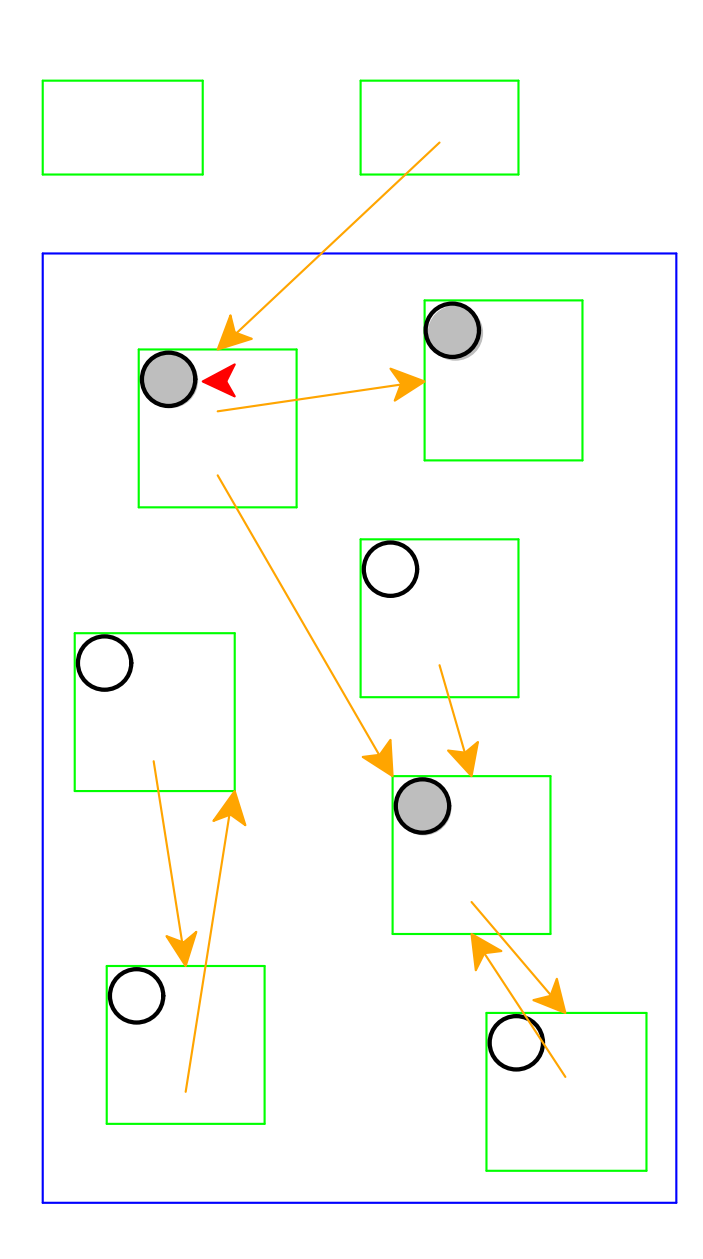

Mark white records referenced by chosen record as gray

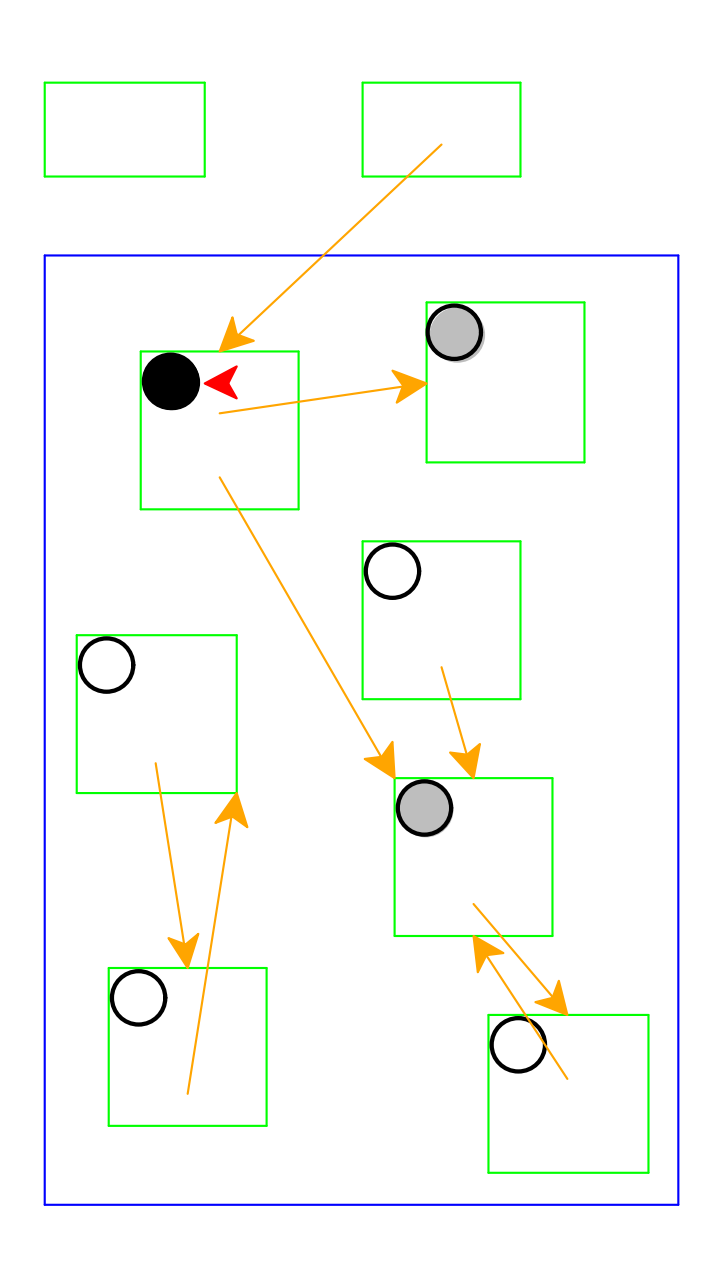

Mark chosen record black

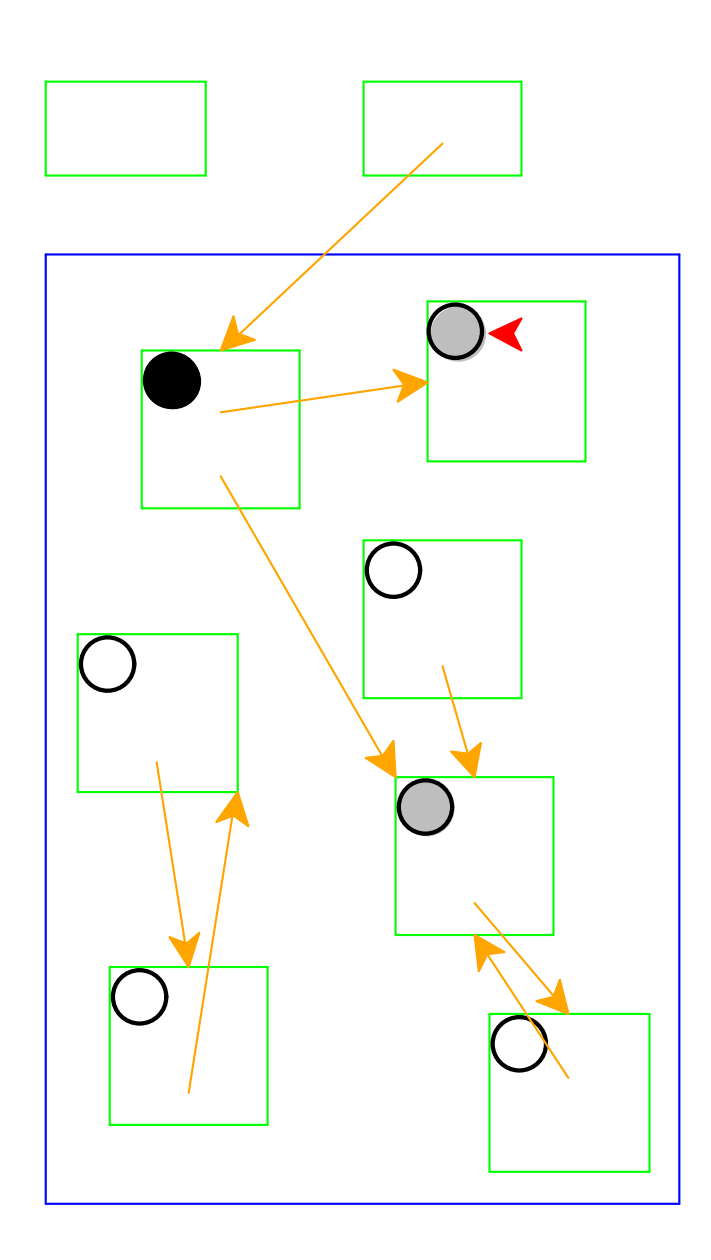

Start again: pick a gray record

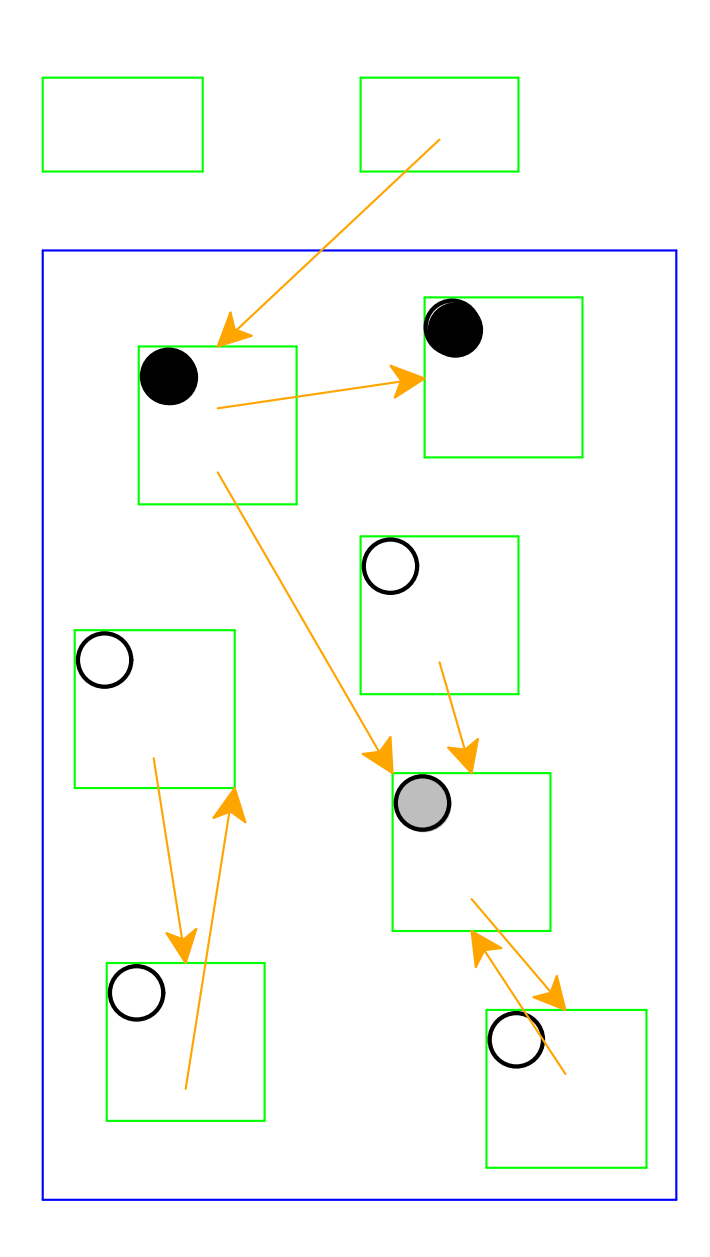

No referenced records; mark black

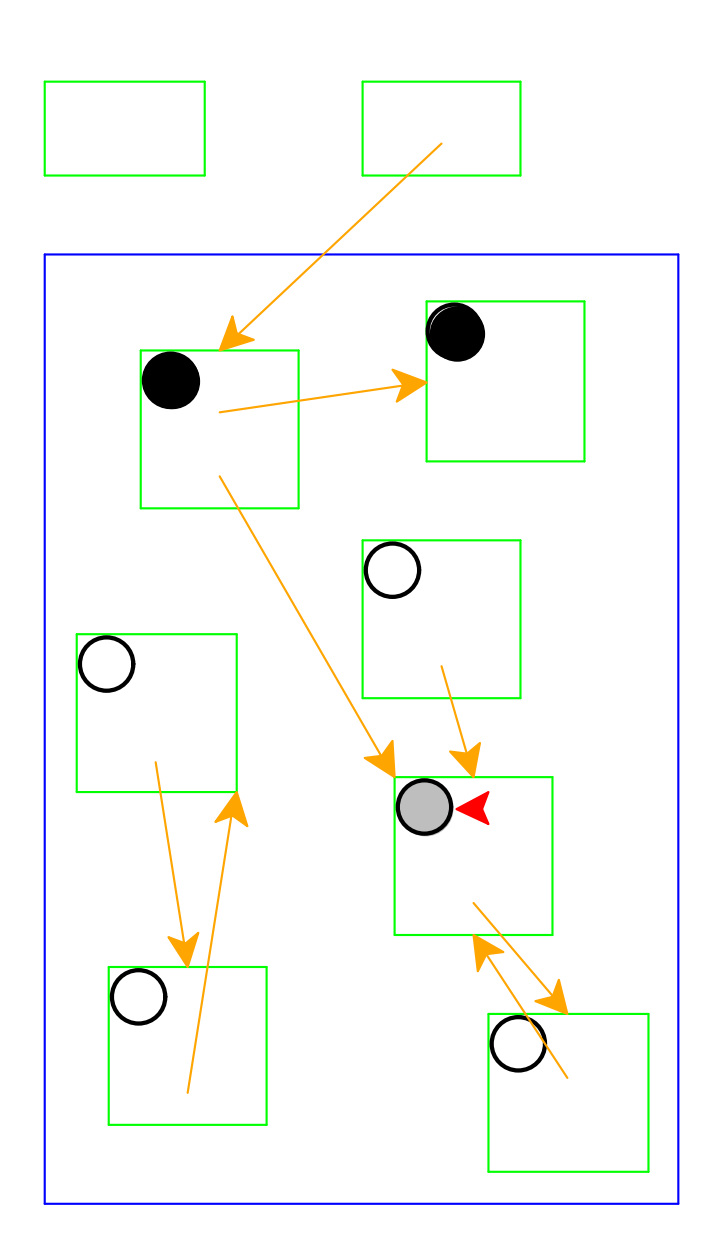

Start again: pick a gray record

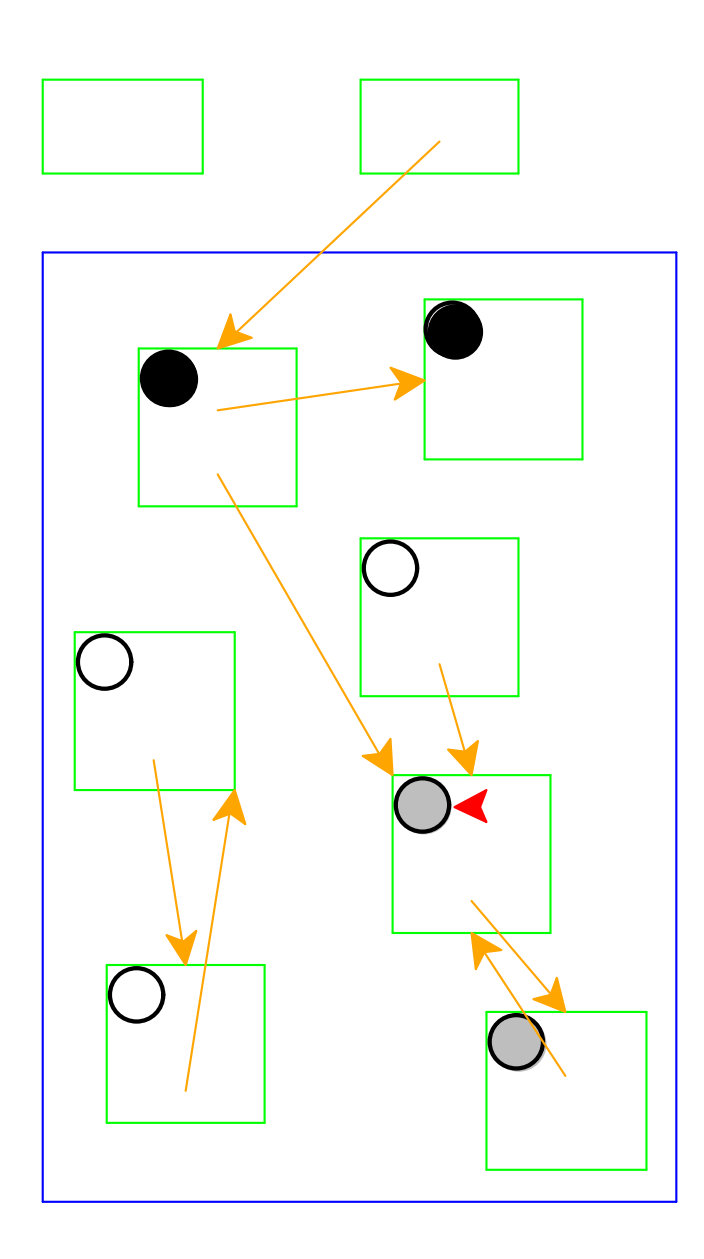

Mark white records referenced by chosen record as gray

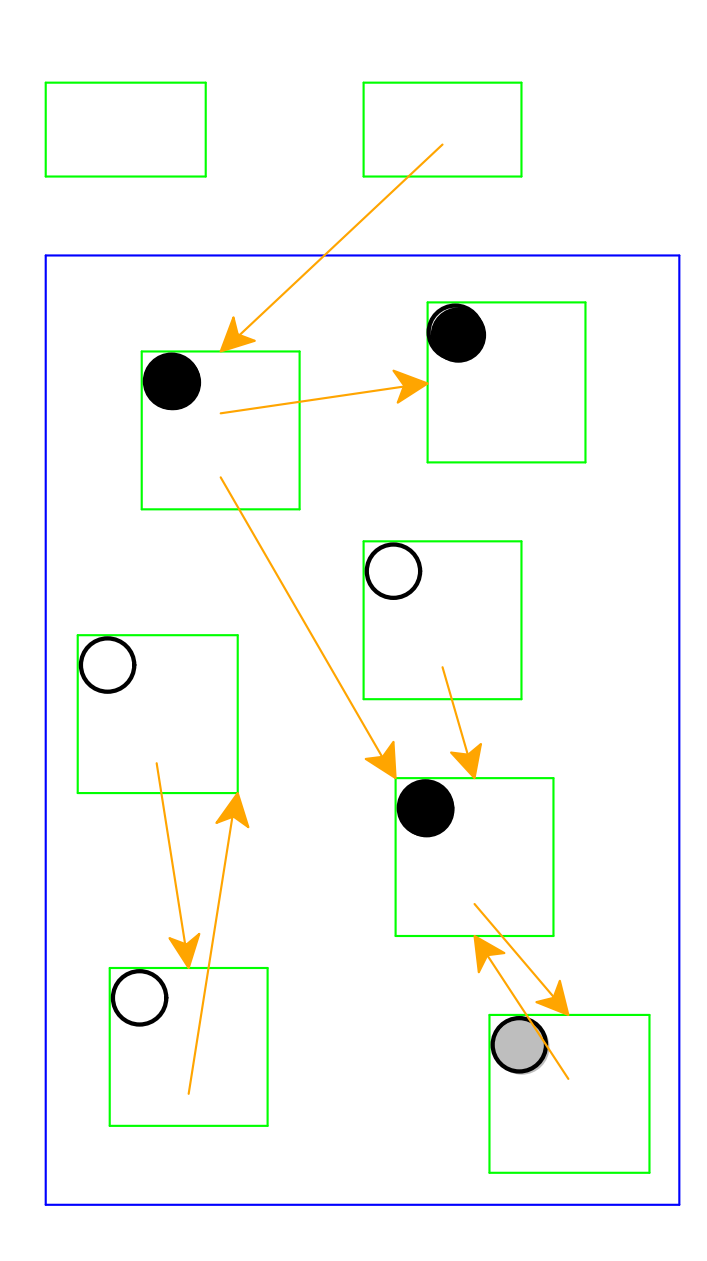

Mark chosen record black

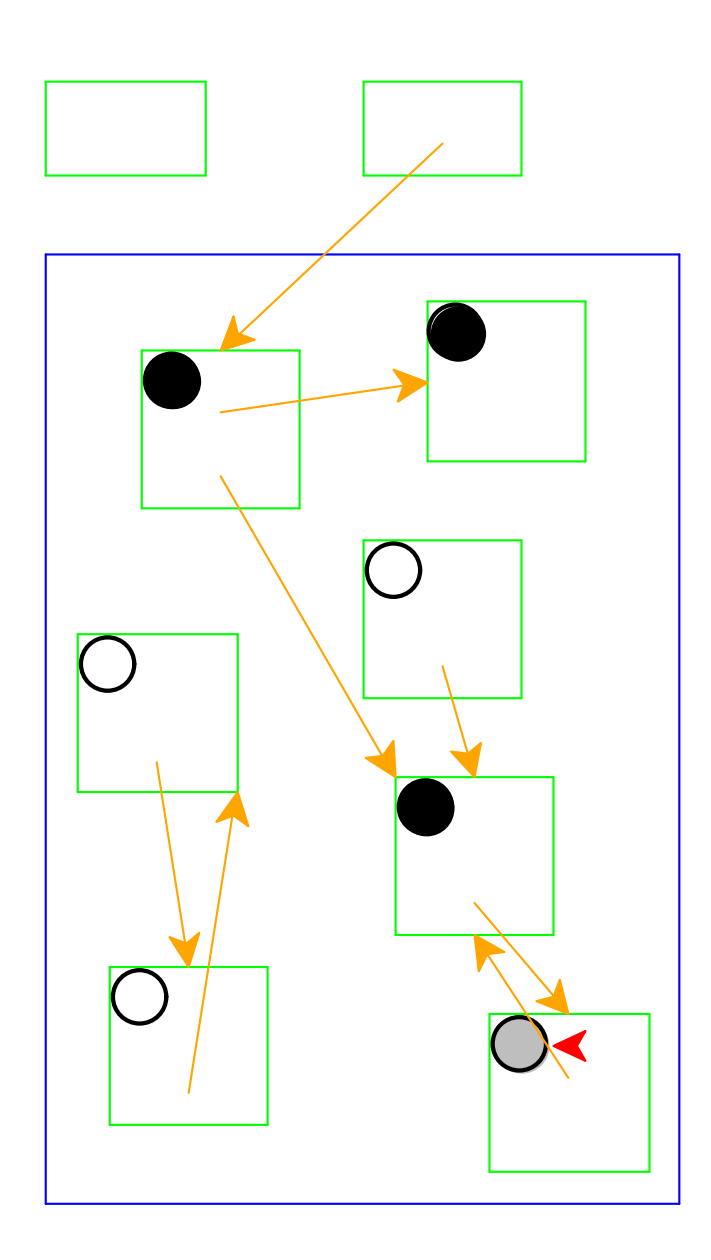

Start again: pick a gray record

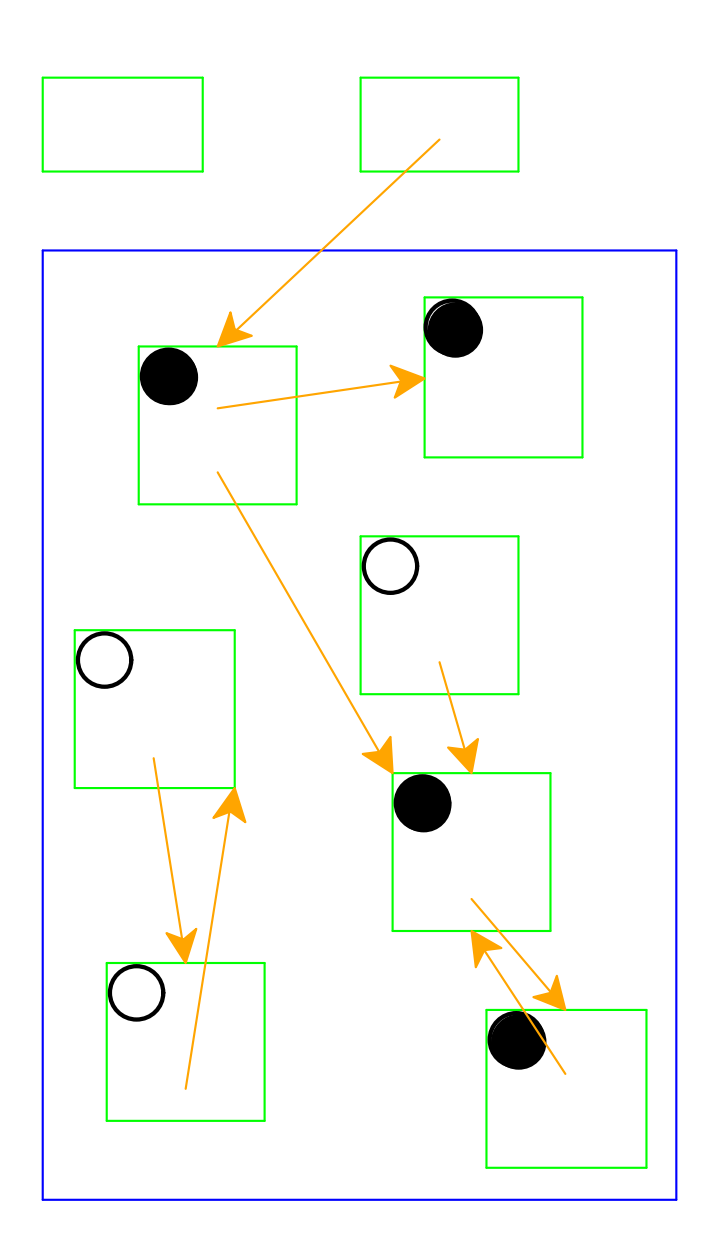

No referenced white records; mark black

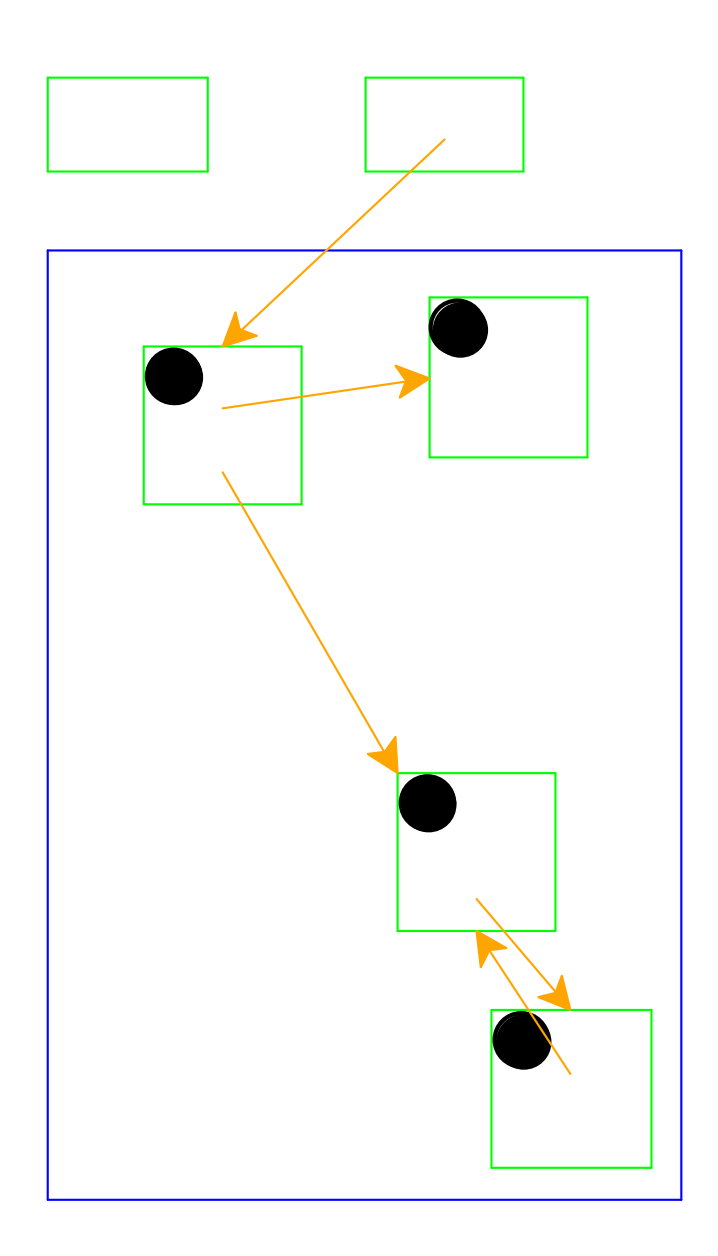

No more gray records; deallocate white records

Cycles *do not* break garbage collection

- To turn this into code, we'll use tags to indicate both color and kind of data
- Unqualifed tags will denote the black color
- E.g., **'flat** vs **'white-flat** vs **'gray-flat**

```
; init-allocator : -> void?
(define (init-allocator)
   (for ([i (in-range 0 (heap-size))])
     (heap-set! i 'free)))
; gc:flat? : location? -> boolean?
(define (gc:flat? addr)
   (equal? (heap-ref addr) 'flat))
; gc:deref location? -> heap-value?
(define (gc:deref addr)
   (unless (gc:flat? addr)
     (error 'gc:flat? "not a flat @ ~a" addr))
   (heap-ref (+ addr 1)))
```

```
; gc:cons? : location? -> boolean?
(define (gc:cons? addr)
   (equal? (heap-ref addr) 'cons))
; gc:first : location? -> location?
(define (gc:first addr)
   (unless (gc:cons? addr)
     (error 'gc:first "not a cons @ ~a" addr))
   (heap-ref (+ addr 1)))
; gc:rest : location? -> location?
(define (gc:rest addr)
   (unless (gc:cons? addr)
     (error 'gc:rest "not a cons @ ~a" addr))
   (heap-ref (+ addr 2)))
```

```
; gc:set-first! : location? location? -> void?
(define (gc:set-first! addr v)
   (unless (gc:cons? addr)
     (error 'gc:set-first! "not a cons @ ~a" addr))
   (heap-set! (+ addr 1) v))
```

```
; gc:set-rest! : location? location? -> void
(define (gc:set-rest! addr v)
   (unless (gc:cons? addr)
     (error 'gc:set-rest! "not a cons @ ~a" addr))
   (heap-set! (+ addr 2) v))
```

```
; gc:closure? : location? -> boolean?
(define (gc:closure? addr)
   (equal? (heap-ref addr) 'clos))
; gc:closure-code-ptr : location? -> heap-value?
(define (gc:closure-code-ptr addr)
   (unless (gc:closure? addr)
     (error 'gc:closure-code-ptr "not a closure @ ~a" addr))
   (heap-ref (+ addr 1)))
; gc:closure-env-ref : location? integer? -> location?
(define (gc:closure-env-ref addr i)
   (unless (gc:closure? addr)
     (error 'gc:closure-env-ref "not a closure @ ~a" addr))
   (heap-ref (+ addr 3 i)))
```

```
; gc:alloc-flat : heap-value? -> location?
(define (gc:alloc-flat v)
   (define address (alloc 2 #f #f))
   (heap-set! address 'flat)
   (heap-set! (+ 1 address) v)
  address)
```

```
; gc:cons : root? root? -> location?
(define (gc:cons v1 v2)
   (define address (alloc 3 v1 v2))
   (heap-set! address 'cons)
   (heap-set! (+ address 1) (read-root v1))
   (heap-set! (+ address 2) (read-root v2))
  address)
```

```
; gc:closure : heap-value? (vectorof location?)
; -> location?
(define (gc:closure code-ptr free-variables)
   (define address
     (alloc (+ 3 (length free-variables))
           free-variables #f))
   (heap-set! address 'clos)
   (heap-set! (+ address 1) code-ptr)
   (heap-set! (+ address 2) (length free-variables))
   (for ([i (in-range 0 (length free-variables))]
        [f (in-list free-variables)])
     (heap-set! (+ address 3 i) (read-root f)))
  address)
```

```
; a roots is either:
; - root?
; - location?
; - (listof roots?)
; alloc : number? roots? roots? -> location?
(define (alloc n roots1 roots2)
   (define a (find-free-space 0 n))
   (cond [a
         a]
        [else
         (collect-garbage roots1 roots2)
         (define a (find-free-space 0 n))
         (unless a
            (error 'alloc "out of memory"))
         a]))
```

```
; find-free-space : location? number?
                    ; -> (or/c location? #f)
(define (find-free-space start n)
   (cond [(= start (heap-size))
         #f]
        [else
         (case (heap-ref start)
            [(flat) (find-free-space (+ start 2) n)]
            [(cons) (find-free-space (+ start 3) n)]
            [(clos) (find-free-space
                     (+ start 3 (heap-ref (+ start 2))) n)]
            [(free) (if (n-free-blocks? start n)
                        start
                        (find-free-space (+ start 1) n))]
            [else (error 'find-free-space
                         "unexpected tag ~a" start)])]))
```

```
; n-free-blocks? : location? integer? -> boolean?
(define (n-free-blocks? start n)
   (cond [(= n 0) #t]
        [(= start (heap-size)) #f]
        [else (and (equal? (heap-ref start) 'free)
                    (n-free-blocks?
                     (+ start 1) (- n 1)))]))
```
**Note:** this allocator is ridiculously inefficient, in more ways than one.

A proper mark-and-sweep garbage collector would use a free list, as with reference counting (or C's malloc, for that matter).

All your favorite tricks from the malloc lab apply.

```
; collect-garbage : roots? roots? -> void?
(define (collect-garbage roots1 roots2)
   (validate-heap)
   (mark-white!)
   (traverse/roots (get-root-set))
   (traverse/roots roots1)
   (traverse/roots roots2)
   (free-white!)
   (validate-heap))
```

```
; validate-heap : -> void?
(define (validate-heap)
   (define (valid-pointer? p)
     (unless (< p (heap-size))
       (error 'validate-heap "pointer out of bounds ~a" p))
     (unless (member (heap-ref p) '(flat cons clos))
       (error 'validate-heap "pointer to non-tag ~a" p)))
   (let loop ([i 0])
     (when (< i (heap-size))
       (case (heap-ref i)
         [(flat) (loop (+ i 2))]
         [(cons)
         (valid-pointer? (heap-ref (+ i 1)))
         (valid-pointer? (heap-ref (+ i 2)))
         (loop (+ i 3))]
         [(clos)
         (for ([j (in-range 0 (heap-ref (+ i 2)))])
            (valid-pointer? (heap-ref (+ i 3 j))))
         (loop (+ i 3 (heap-ref (+ i 2))))]
         [(free) (loop (+ i 1))]
         [else (error 'validate-heap "unexpected tag @ ~a" i)]))))
```

```
; mark-white! : -> void?
(define (mark-white!)
   (let loop ([i 0])
     (when (< i (heap-size))
       (case (heap-ref i)
         [(cons)
         (heap-set! i 'white-cons)
         (loop (+ i 3))]
         [(flat)
         (heap-set! i 'white-flat)
         (loop (+ i 2))]
         [(clos)
         (heap-set! i 'white-clos)
         (loop (+ i 3 (heap-ref (+ i 2))))]
         [(free)
         (loop (+ i 1))]
         [else (error 'mark-white!
                      "unexpected tag @ ~a" i)]))))
```

```
; free-white! : -> void?
(define (free-white!)
   (let loop ([i 0])
     (when (< i (heap-size))
       (case (heap-ref i)
         [(cons) (loop (+ i 3))]
         [(flat) (loop (+ i 2))]
         [(clos) (loop (+ i 3 (heap-ref (+ i 2))))]
         [(free) (loop (+ i 1))]
         [(white-flat) (heap-set! i 'free)
                      (heap-set! (+ i 1) 'free)
                      (loop (+ i 2))]
         [(white-cons) (heap-set! i 'free)
                      (heap-set! (+ i 1) 'free)
                      (heap-set! (+ i 2) 'free)
                      (loop (+ i 3))]
         [(white-clos) (heap-set! i 'free)
                      (heap-set! (+ i 1) 'free)
                      (define size (heap-ref (+ i 2)))
                      (for ([x (in-range 0 size)])
                         (heap-set! (+ i 3 x) 'free))
                      (heap-set! (+ i 2) 'free)
                      (loop (+ i 3 size))]
         [(free) (loop (+ i 1))]
         [else (error 'free-white! "unexpected tag @ ~a" i)]))))
```

```
; traverse/roots : roots? -> void?
(define (traverse/roots roots)
   (cond [(list? roots)
         (for-each traverse/roots roots)]
        [(root? roots)
         (traverse/loc (read-root roots))]
        [(false? roots)
         (void)]
        [else
         (error 'traverse/roots
                "unexpected roots: ~a" roots)]))
```

```
; traverse/loc : location? -> void?
(define (traverse/loc loc)
   (case (heap-ref loc)
     [(flat gray-flat) (void)]
     [(cons gray-cons) (void)]
     [(clos gray-clos) (void)]
     [(white-flat)
     ; can skip gray
     (heap-set! loc 'flat)]
     [(white-cons)
     (heap-set! loc 'gray-cons)
     (traverse/loc (heap-ref (+ loc 1)))
     (traverse/loc (heap-ref (+ loc 2)))
     (heap-set! loc 'cons)]
     [(white-clos)
     (heap-set! loc 'gray-clos)
     (for ([i (in-range 0 (heap-ref (+ loc 2)))])
       (traverse/loc (heap-ref (+ loc i 3))))
     (heap-set! loc 'clos)]
     [else (error 'traverse/loc "unexpected tag @ ~a" loc)]))
```
# Mark & Sweep Problems

- Cost of collection proportional to (entire) heap
- Bad locality (and fragmentation!)
- Need to use free lists to track available memory

(But there are times when this is a good choice)

• Our M&S also has a terrible allocator on top of that  $\circ$  Can do better with free lists, etc., see malloc lab